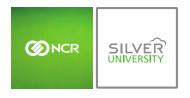

Importing Invoices

# PREFACE

In this module, you will learn:

• How to import vendor invoices to Add Inventory via the Store side portal

## IMPORTING INVOICES

The ability to import invoices allows you add items received from vendors into your inventory in bulk with formatted Excel files. To import invoices you will need to navigate to the **Product Management** module and click **Inventory**.

| ONCR SILVER                                                | Dashboard               | Store                          | Reports          | Resources                |
|------------------------------------------------------------|-------------------------|--------------------------------|------------------|--------------------------|
| Store: PTC Concierge Support                               |                         | Day-to-Day                     | Help   Shortcuts | s   Settings   Log Out   |
| Dashboard                                                  |                         | Labor<br>Planning<br>Product   | Filter by Stor   | e: All Stores [ Change ] |
| Alerts                                                     |                         | Froduce                        |                  |                          |
| Message                                                    | Date                    |                                |                  |                          |
| 💼 Unavailability Received                                  | 3/29/2016<br>View All ► | Monthly Progres                | s                |                          |
| Current                                                    |                         | \$48K<br>\$36K                 | 25 SK            |                          |
| Sales By Day<br>Today Prev Week                            | Prev Year               | \$24K<br>\$12K<br>\$12K<br>\$0 | \$12.5           | \$1.7K                   |
|                                                            |                         | May                            | 16 Jun 16        | Jul 16                   |
| Product Management Inventory Manage your store's inventory |                         |                                |                  | Go Back                  |

### TO UPLOAD INVOICES

1. Click Add Inventory

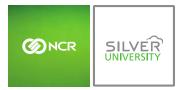

#### Importing Invoices

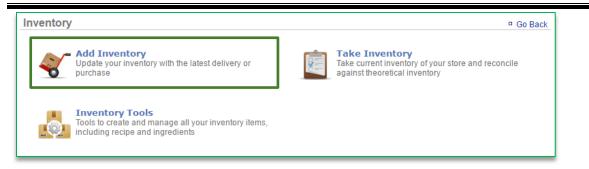

### 2. Click More Options

3. Click Import Invoice

|       | Inventory 🌵   | Display (<br>Downloa | Go Back <u>More Options</u><br>Display Options<br>Download SKU List |                       |               |   |           |
|-------|---------------|----------------------|---------------------------------------------------------------------|-----------------------|---------------|---|-----------|
| Categ | ory : BAR     | Min Qty              | Units                                                               | Import In<br>View His |               |   |           |
|       |               | min any              | Max Qty                                                             | Quantity              | onics         |   | onit oost |
| Hide  | 1235          |                      |                                                                     | +/-                   | Select a unit | • |           |
| Hide  | Beer (single) |                      |                                                                     | +/-                   | Select a unit | ۲ |           |
| Hide  | BudLight      |                      |                                                                     | +/-                   | Select a unit | • |           |
| Hide  | Long Island   |                      |                                                                     | +/-                   | Select a unit | • |           |
| Hide  | shot          |                      |                                                                     | +/-                   | Select a unit | • |           |

#### 4. Click **here** to download the formatted template.

| Import Invoice |                             | Go Back |
|----------------|-----------------------------|---------|
|                | Format Microsoft Excel •    |         |
|                | Choose File No File Choosen |         |
|                | Click here to view a sample |         |
|                | Upload Cancel               |         |
|                | Upload status :             |         |

### Important reminders about the format of your invoice

- a. You MUST have SKU numbers set up in Console for each ingredient listed within your invoice
- b. Those SKU numbers **MUST** match the SKU numbers listed within your invoice
- c. Quantity field MUST include the quantity
- d. Quantity field CANNOT include non-numerical values

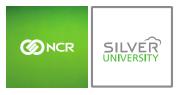

| X        | 🚽 i) - (°i       |                        |           | Invoice_sample2                                                                                                    | - Microsoft Excel |                                           |                                         |   | - 🗆                                  | ×     |
|----------|------------------|------------------------|-----------|----------------------------------------------------------------------------------------------------|-------------------|-------------------------------------------|-----------------------------------------|---|--------------------------------------|-------|
| Fi       | e Hom            | ne                     | Insert Pa | age Layout Formulas Data Review View                                                                                              |                   |                                           |                                         |   | ∾ 🕜 ⊏                                | - # X |
| Past     | □ <b>•</b> •   · | Calibri<br>18 <i>I</i> |           | 11 × A* A*     = = = ≫ *     副*     General       * ③ * ▲ *     = = = 章章章章     ● *     \$ * %       5     Alignment     5     Nur | Formatting * a    | Format Cell<br>s Table + Styles +<br>yles | Hard Format ▼<br>Hard Format ▼<br>Cells |   | t & Find &<br>er * Select *<br>iting |       |
|          | Α4               |                        | • (*      | <i>f</i> <sub>x</sub> 81416                                                                                                    |                   |                                           |                                         |   |                                      |       |
|          | А                | В                      | С         | D                                                                                                    | E                 | F                                         | G                                       | Н | 1                                    |       |
| 1        | SKU              | Qty                    | Unit      | Product Description                                                                                                    | Product Notes     | Unit Cost                                 | Total                                   |   |                                      |       |
| 2        | 305854           | 1                      | Case      | Coffee Decaf Gold                                                                                                    |                   | 39.16                                     | 39.16                                   |   |                                      |       |
| 3        | 81123            | 1                      | Case      | Coffee Regular Gold                                                                                                    |                   | 50                                        | 50                                      |   |                                      |       |
| 4        | 81416            | 2                      | Container | Freestyle Diet Sweetener                                                                                                    |                   | 80.25                                     | 160.5                                   |   |                                      |       |
| 5        |                  |                        |           |                                                                                                    |                   |                                           |                                         |   |                                      |       |
| 6        |                  |                        |           |                                                                                                    |                   |                                           |                                         |   |                                      |       |
| 7        |                  |                        |           |                                                                                                    |                   |                                           |                                         |   |                                      |       |
| 8        |                  |                        |           |                                                                                                    |                   |                                           |                                         |   |                                      |       |
| 9        |                  |                        |           |                                                                                                    |                   |                                           |                                         |   |                                      |       |
| 10       |                  |                        |           |                                                                                                    |                   |                                           |                                         |   |                                      |       |
| 11<br>12 |                  |                        |           |                                                                                                    |                   |                                           |                                         |   |                                      |       |
| 12<br>13 |                  |                        |           |                                                                                                    |                   |                                           |                                         |   |                                      |       |
| 15<br>14 |                  |                        |           |                                                                                                    |                   |                                           |                                         |   |                                      |       |
| 14<br>15 |                  |                        |           |                                                                                                    |                   |                                           |                                         |   |                                      |       |
|          |                  |                        | Charth C  |                                                                                                    | [] ↓ []           |                                           |                                         |   |                                      | ▶ []  |
| 14 4     | ▶ ► ► She        |                        |           | Sheet3 / 💱 /                                                                                                    |                   |                                           |                                         |   |                                      |       |

5. Click Choose File to select the invoice you wish to upload

#### 6. Click Upload

| Import Invoice              | Go Back |
|-----------------------------|---------|
| Format Microsoft Excel •    |         |
| Choose File No File Choosen |         |
| Click here to view a sample |         |
| Upload Cancel               |         |
| Upload status :             |         |

- 7. You will be redirected to the Add Inventory page
  - a. This page will be populated with the totals from your imported invoice provided they meet the required format criteria noted above
    - i. Those items that do not meet the required criteria will not be imported to show totals
  - b. From here you can made additional changes to any of the editable fields, including the date and time
  - c. Ensure that the "As of" date reflects the date on the invoice
  - d. If the **Units** defined in the import file are not an exact match to what is set up in Console, then the largest unit of measure will be populated on the page
- 8. Click **Next** at the bottom of the page

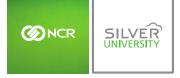

| Add   | Inventory 🌵                    |         |          |          | Go Back                   | More Option |
|-------|--------------------------------|---------|----------|----------|---------------------------|-------------|
| As of | : 10/28/2016 🗾 9 🔻 : 29 🔻 AM 🔻 |         |          |          |                           |             |
|       |                                |         |          |          |                           |             |
| Categ | jory : Beverage                |         |          |          |                           |             |
|       | Item                           | Min Qty | Max Qty  | Quantity | Units                     | Unit Cost   |
| Hide  | Coffee Decaf Gold              | 50 Each | 250 Each | +/- 1    | Case 64ct (cs) V          | 39.16       |
| Hide  | Coffee Regular Gold            | 50 Each | 250 Each | +/- 1    | Case 64ct (cs) 🔻          | 50          |
| Hide  | Freestyle Diet Sweetener       | 2 cntr  | 5 cntr   | +/- 2    | Container 2.5gal (cntr) 🔻 | 80.25       |
| Hide  | Syrup Fruit Punch (3gal)       | 1 cntr  | 5 cntr   | +/-      | Container 3gal (cntr) 🔻   | 41.85       |
| Hide  | Syrup Fruit Punch (5gal)       |         |          | +/-      | Container 5gal (cntr) 🔻   | 67.45       |
| Hide  | Syrup Lemonade Pink BIB        |         |          | +/-      | BIB 3gal (bib) •          | 41.85       |
| Hide  | Syrup Mountain Dew             |         |          | +/-      | BIB 5gal (bib) 🔻          | 67.45       |
|       |                                |         |          | +/-      | BIB 3gal (bib) 🔻          | 41.85       |

| Categ | jory : Test Items            |         |         |          |                         |                |
|-------|------------------------------|---------|---------|----------|-------------------------|----------------|
|       | Item                         | Min Qty | Max Qty | Quantity | Units                   | Unit Cost      |
| Hide  | Bun Hamburger GF Clssc 3.2oz |         |         | +/-      | Case 24ct (cs) ¥        | 23.60          |
| Hide  | Mushroom Slicd Thin 1/4in    |         |         | +/-      | Container 10lb (cntr) 🔻 | 19.66          |
|       |                              |         |         |          |                         | Next >> Cancel |

9. A summary of your Add will appear in a pop-up window

#### 10. Click Finalize

| Effective Date: 10/  | 28/2016 9:29 AM | N |          |        |
|----------------------|-----------------|---|----------|--------|
| Total Items: 3       |                 |   |          |        |
| Invoice Total: \$249 | .66             |   |          |        |
|                      |                 |   | Finalize | Cancel |

**Note:** To ensure that the SKU numbers on your invoice match the SKU numbers in the application, click **More Options** and **Download SKU List**. This will generate a file that allows you to compare what you have set up for each item to the SKU listed on your invoice.

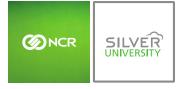

Importing Invoices

| As of | Inventory 🌵   | Display C | d SKU List<br>woice |          |               |   |           |
|-------|---------------|-----------|---------------------|----------|---------------|---|-----------|
|       | Item          | Min Qty   | Max Qty             | Quantity | Units         |   | Unit Cost |
| Hide  | 1235          |           |                     | +/-      | Select a unit | • |           |
| Hide  | Beer (single) |           |                     | +/-      | Select a unit | ٣ |           |
| Hide  | BudLight      |           |                     | +/-      | Select a unit | • |           |
| Hide  | Long Island   |           |                     | +/-      | Select a unit | • |           |
| Hide  | shot          |           |                     | +/-      | Select a unit | ۲ |           |

| X      | <b>- 0</b> |                                                      |           | ltem?          | kuList - Micros | oft Excel |                                  |                              |                                                                                                    |       | - 0                        | $\times$    |
|--------|------------|------------------------------------------------------|-----------|----------------|-----------------|-----------|----------------------------------|------------------------------|----------------------------------------------------------------------------------------------------|-------|----------------------------|-------------|
| File   | Hom        | ne Insert Page Layout Formulas                       | Data Re   | view           | View            |           |                                  |                              |                                                                                                    |       | ≏ 🕜 ⊏                      | - a Σ       |
| Ĉ      | l 📭 -   -  | Calibri $\cdot$ 11 $\cdot$ $A^{\star}$ $A^{\star}$ = | = 들 🗞 -   | -              | Seneral         | •         |                                  |                              | ¦ater and a set a set a | Σ×Α   | r A                        |             |
| Paste  |            | B / U ·   🗄 ·   🌺 · 🗛 · 🗮 🖩                          | 三 律律      | • <b>3</b> • • | \$*%,           |           | onditional Fo<br>rmatting × as T | rmat Cell<br>able * Styles * | Format -                                                                                                    |       | t & Find &<br>r * Select * |             |
| Clipbo | oard 🗔     | Font 5                                               | Alignment | 5              | Number          | Gr        | Style                            |                              | Cells                                                                                                    | Ed    | iting                      |             |
|        | A1         | ▼ ( fx Item SKU                                      |           |                |                 |           |                                  |                              |                                                                                                    |       |                            | -           |
|        | A          | В                                                    | С         | D              | E               | F         | G                                | Н                            | 1                                                                                                    | J     | К                          | 1           |
| 1 1    | tem SKU    | Item Name                                            |           |                |                 |           |                                  |                              |                                                                                                    |       |                            |             |
| 2      | 305854     | Coffee Decaf Gold                                    |           |                |                 |           |                                  |                              |                                                                                                    |       |                            |             |
| 3      | 81123      | 3 Coffee Regular Gold                                |           |                |                 |           |                                  |                              |                                                                                                    |       |                            |             |
| 4      | 81416      | 5 Freestyle Diet Sweetener                           |           |                |                 |           |                                  |                              |                                                                                                    |       |                            |             |
| 5      |            | Syrup Fruit Punch (3gal)                             |           |                |                 |           |                                  |                              |                                                                                                    |       |                            |             |
| 6      |            | Syrup Fruit Punch (5gal)                             |           |                |                 |           |                                  |                              |                                                                                                    |       |                            |             |
| 7      |            | Syrup Lemonade Pink BIB                              |           |                |                 |           |                                  |                              |                                                                                                    |       |                            |             |
| 8      |            | Syrup Mountain Dew                                   |           |                |                 |           |                                  |                              |                                                                                                    |       |                            |             |
| 9      |            | Syrup Mountain Dew Diet                              |           |                |                 |           |                                  |                              |                                                                                                    |       |                            |             |
| 10     |            | Syrup Mug Root Beer (3gal)                           |           |                |                 |           |                                  |                              |                                                                                                    |       |                            |             |
| 11     |            | Syrup Mug Root Beer (5gal)                           |           |                |                 |           |                                  |                              |                                                                                                    |       |                            |             |
| 12     |            | Syrup Pepsi                                          |           |                |                 |           |                                  |                              |                                                                                                    |       |                            |             |
| 13     |            | Syrup Pepsi Diet                                     |           |                |                 |           |                                  |                              |                                                                                                    |       |                            |             |
| 14     |            | Syrup Pink Lemonade                                  |           |                |                 |           |                                  |                              |                                                                                                    |       |                            |             |
| 15     |            | Syrup Raspberry Tea                                  |           |                |                 |           |                                  |                              |                                                                                                    |       |                            |             |
| 14 4   | 🕨 🕅 Iter   | nSkuList 😒                                           |           |                |                 | 1         | 4                                |                              |                                                                                                    |       |                            | ► []<br>(+) |
|        | v l        | IISRULISL Co                                         |           |                |                 |           | •                                |                              |                                                                                                    | 1000/ |                            |             |